#### 第三版(**2017** 年 **10** 月)

**© Copyright Lenovo 2017.**

# ThinkPad. 安全、保修和设置指南

有限权利声明:如果数据或软件依照美国总务署(GSA)合同提供,则其使用、复制或披露将受到 GS-35F-05925 号合同 的约束。

**ThinkPad T470**

产品执行标准:GB/T 9813.2-2016

## 关键 **Web** 资源

Lenovo® 支持:<http://www.lenovo.com/support>

Lenovo 用户论坛:[https://forums.lenovo.com](https://forums.lenovo.com/)

For Barcode Position Only

PN: SP40J66036 Printed in China

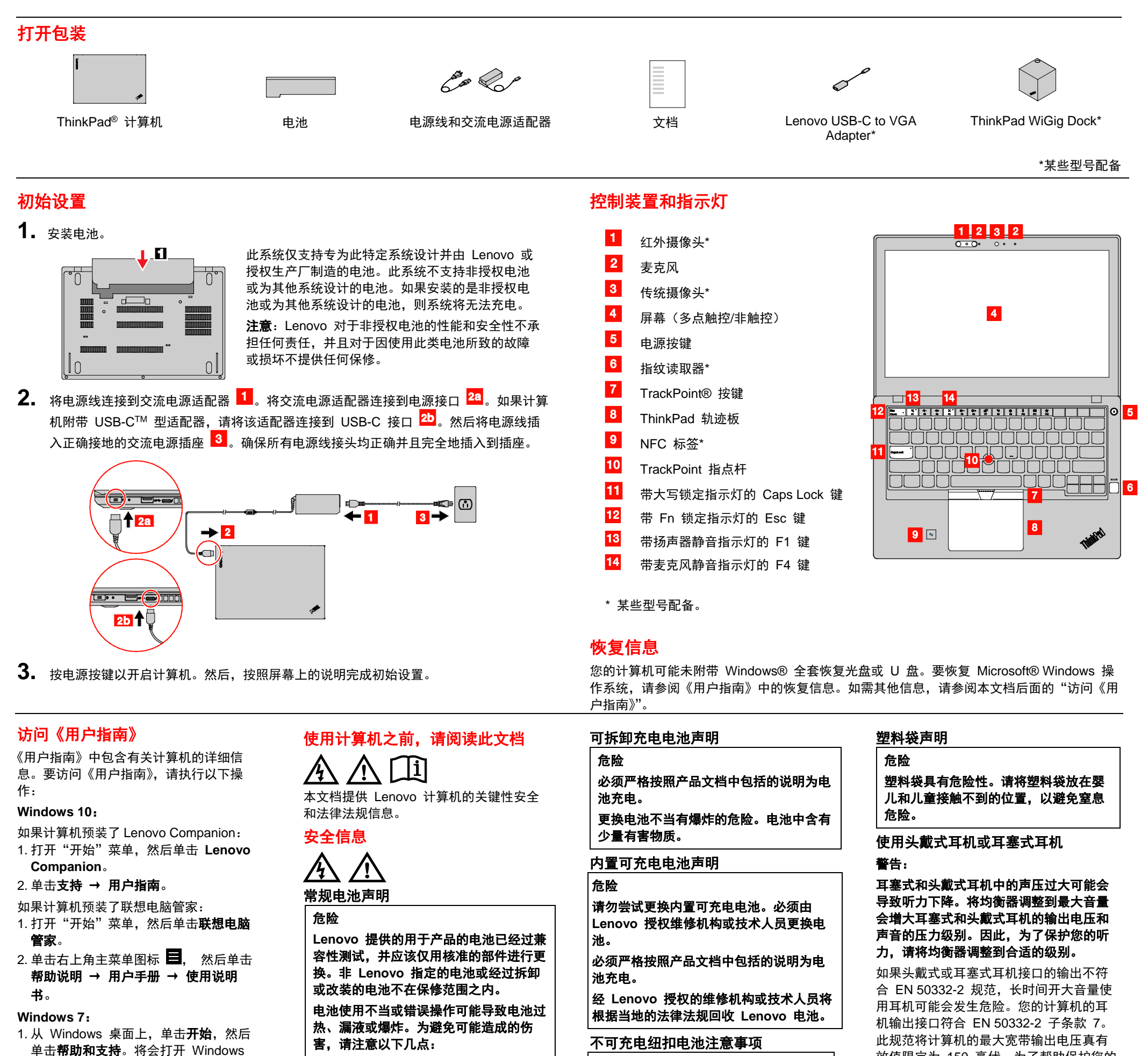

高氯酸盐材料 **-** 可能需要采取特殊的处理 方法,请参阅

Lenovo 会对计算机的《用户指南》内容进 行不断改进。为确保拥有计算机的最新信 息,请参[阅"下载出版物"以](#page-0-1)获取有关下 载最新《用户指南》的信息。

### <span id="page-0-1"></span>下载出版物

可从 Lenovo 支持 Web 站点获得计算机 出版物的电子版本。要下载适用于您的计 算机的出版物,请访问:

<http://www.lenovo.com/UserManuals>

- <span id="page-0-0"></span>"帮助和支持"窗口。 2. 单击 **Lenovo User Guide**。
- 
- 害,请注意以下几点:
- 请勿打开、拆开或维修任何电池。
	-

**请勿使电池短路、接触水或其他液体** 

- 
- 
- 请勿挤压或刺穿电池。

- 使电池远离儿童。
- 使电池远离火源。

如果电池损坏,或发现从电池中流出异物 或电池引线上堆积异物,请停止使用电 池。

请在室温下存放可充电电池或含有可充电 电池的产品,并将电池充至大约 **30%** 到 **50%** 的电量。建议每年对电池充电一次 以防止过量放电。

请勿将电池丢入以掩埋方式处理的垃圾 中。处理电池时,请遵守当地的法令或法 规。

## 不可充电纽扣电池注意事项

#### 危险

如果更换纽扣电池不当,可能有爆炸的危

险。电池中含有少量有害物质。

请勿加热超过 **100°C**(**212°F**)。 以下声明适用于美国加利福尼亚州的用 户。

#### 加利福尼亚州高氯酸盐相关信息:

使用二氧化锰纽扣锂电池的产品可能含有 高氯酸盐。

**www.dtsc.ca.gov/hazardouswaste/per chlorate**

此规范将计算机的最大宽带输出电压真有 效值限定为 150 毫伏。为了帮助保护您的 听力,避免造成听力下降,请确保您使用 的头戴式或耳塞式耳机符合 EN 50332-2

(条款 7 中的限制)即宽频特征电压 75 毫伏。使用不符合 EN 50332-2 的头戴式 耳机时,由于声音压力过大可能会有危 险。

如果 Lenovo 计算机包装中附带了头戴式 或耳塞式耳机,则这些耳机作为一个整 体,与计算机的组合已符合 EN 50332-1 规范。如果您使用其他头戴式或耳塞式耳 机,请确保其符合 EN 50332-1(条款 6.5 中的限制值)。使用不符合 EN 50332-1 的 头戴式耳机时,由于声音压力过大可能会 有危险。

# 服务、支持和保修信息

以下信息描述了您在产品保修期内以及产 品使用期间可以使用的技术支持,同时在

#### Reduce | Reuse | Recycle

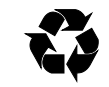

使用过程中,您可以点击以下链接获得在 线技术支持: <http://think.lenovo.com.cn/> 如果您需要在中国大陆司法管辖区境内购 买联想增值服务,请访问 [http://support1.lenovo.com.cn](http://support1.lenovo.com.cn/), 通过"联 想增值服务"了解详细信息 。 如果您需要在中国大陆司法管辖区境外购 买联想增值服务:

- 有关联想保修服务升级和延期的信息, 请访问: <http://support.lenovo.com/lwsu>
- 有关联想意外损坏保护服务的信息,请 访问: <http://support.lenovo.com/ladps>

#### 保修信息

联想为您的电脑提供了一定期限的保修服 务。产品保修信息见产品随附的保修文 件。您也可登录联想中文网站站点 <http://think.lenovo.com.cn/warranty> 按屏幕 提示查看产品及其部件的保修状态。上述 网站上的保修信息仅为用户方便目的提 供,如与产品随附保修文件不一致,以产 品随附保修文件为准。

联系 Lenovo 技术支持代表之前, 请先准 备好以下信息:型号和序列号、任何错误 消息的准确表述以及问题的描述。

《联想产品标准保修承诺》(版本 LW -GEN - 140106)适用于中国大陆销售的产品,该 保修承诺随产品附带或通过联想网站提 供,您可登录

Lenovo 鼓励信息技术(IT)设备的所有者 负责将不再使用的产品回收。Lenovo 提供 多种计划和服务,以帮助设备所有者对他 们的 IT 产品进行回收。

[http://think.lenovo.com.cn/htmls/other/servi](http://think.lenovo.com.cn/htmls/other/serviceList.aspx) [ceList.aspx](http://think.lenovo.com.cn/htmls/other/serviceList.aspx) 获得该保修文件的电子文档。 某些全球销售的产品,在首次开机设置时 可能会显示联想有限保证条款(LLW),该 LLW 条款也可能会以电子方式在机器中提 供, 此 LLW 适用于在中国大陆司法管辖区 境外销售的产品,如您的产品已经附带了 保修文件,您可忽略此 LLW 条款。

本设备经过测试,证实符合 B 类数字设备 限制。本产品的《用户指南》提供适用于 本设备的完整 B 类合规性声明。有关其他 信息,请参阅["访问《用户指南》"](#page-0-0)。

#### 电话技术支持

本节列出了 Lenovo 支持电话号码。如果 您无法找到所在国家或地区的支持电话号 码,请致电 Lenovo 经销商或 Lenovo 销 售代表。

#### 重要说明:电话号码如有更改,恕不另行 通知。始终可从以下网址获得客户支持中 心的最新电话列表:

**<http://www.lenovo.com/support/phone>**

#### 国家或地区 电话号码

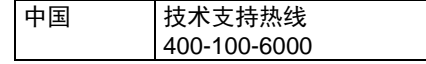

#### 回收和环境信息

有关回收 Lenovo 产品的信息,请访问: <http://www.lenovo.com/recycling>

有关其他回收和环境声明,请参阅《用户 指南》。有关详细信息,请参阅["访问《用](#page-0-0) [户指南》"](#page-0-0)。

可从以下网址获得有关 Lenovo 产品的最 新环境信息:

<http://www.lenovo.com/ecodeclaration> 。

# 中国的回收信息

《废弃电器电子产品回收处理管理 条例》提示性说明

#### 联想鼓励拥有联想品牌产品的用户当不再 需要此类产品时,遵守国家废弃电器电子 产品回收处理相关法律法规,将其交给当 地具有国家认可的回收处理资质的厂商进 行回收处理。更多回收服务信息,请点击 进入

http://support.lenovo.com.cn/activity /551.htm.

#### 中国有害物质限制(**RoHS**)指令

下表中的信息适用于在 2015 年 1 月 1 日及以后生产并在中华人民共和国销售的 产品。

# 产品中有害物质的名称及含量

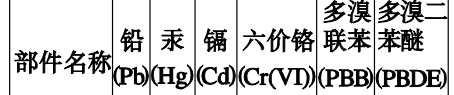

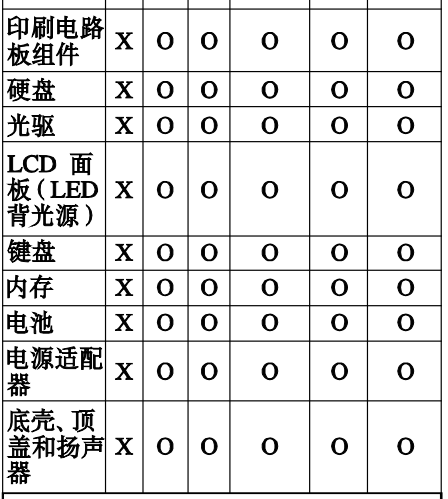

l注:

本表依据SJ/T 11364的规定编制。 O: 表示该有害物质在该部件所有均 质材料中的含量均在GB/T 26572标准 规定的限量要求以下。

X: 表示该有害物质至少在该部件的 某一均质材料中的含量超出GB/T 26572标准规定的限量要求。标记 "X"的部件,皆因全球技术发展水 平限制而无法实现有害物质的替代。 印刷电路板组件包括印刷电路板(PCB) 及其组件、集成电路(IC)和连接器。 某些型号的产品可能不包含上表中的 某些部件,请以实际购买机型为准。

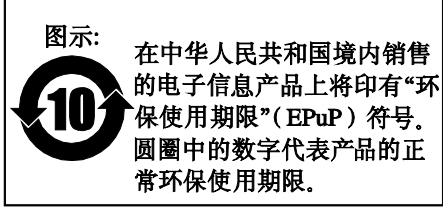

#### 合规性信息

可从以下网址获得最新的合规性信息: http://www.lenovo.com/compliance

#### 电子辐射声明

#### 加利福尼亚 **BC** 标识

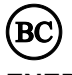

#### **ENERGY STAR**

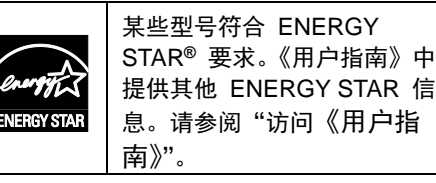

注:当产品无任何外接输入电源相连时, 才能实现零能耗状态。

#### 法律声明

Lenovo 、Lenovo 徽标、ThinkPad 、 ThinkPad 徽标和 TrackPoint 是 Lenovo 在美国和 /或其他国家或地区的商标。

Microsoft 和 Windows 是 Microsoft 公司 集团的商标。

USB -C 是 USB Implementers Forum 的 商标。

其他公司、产品或服务名称可能是其他公 司的商标或者服务标记。

有关其他法律声明,请参阅计算机的《用 户指南》。有关详细信息,请参阅["访问](#page-0-0) [《用户指南》"](#page-0-0)。